# **Remove Oscommerce User Manual**

[EBOOKS] Remove Oscommerce User Manual Book [PDF]. Book file PDF easily for everyone and every device. You can download and read online Remove Oscommerce User Manual file PDF Book only if you are registered here. And also You can download or read online all Book PDF file that related with remove oscommerce user manual book. Happy reading Remove Oscommerce User Manual Book everyone. Download file Free Book PDF Remove Oscommerce User Manual at Complete PDF Library. This Book have some digital formats such us : paperbook, ebook, kindle, epub, and another formats. Here is The Complete PDF Book Library. It's free to register here to get Book file PDF Remove Oscommerce User Manual.

#### **T HUB Installation and User Manual Atandra**

February 16th, 2019 - T HUB Users Manual Table of Contents Installing T HUB Client Software T HUB Home Screen Updating T HUB Client Software Setting up users in T HUB Connecting

#### **PHP curl setopt Manual**

February 19th, 2019 - Parameters ch A cURL handle returned by curl init option The CURLOPT XXX option to set value The value to be set on option value should be a bool for the following values of the option parameter

#### **SME Server Wikipedia**

February 16th, 2019 - SME Server formerly known as e smith is a Linux distribution based on CentOS offering an operating system for computers used as web file email and database servers

# **Download Page Best You Can Get**

February 18th, 2019 - Free Video Conversion Interface Super is a Free way to convert your videos to and from flash flv and swf as well as many other formats It allows you to tweak the encoding options available through your CODEC s as well as do the encoding all in this handy graphical user interface

## **Enfold Responsive Multi Purpose Theme by Kriesi**

February 18th, 2019 - Enfold is a clean super flexible and fully responsive WordPress Theme try resizing your browser suited for business websites shop websites and users who want to showcase their work on a neat portfolio site

# **hashcat hashcat wiki**

February 18th, 2019 - hashcat is the world $\hat{a}\in\mathbb{M}$ s fastest and most advanced password recovery tool This version combines the previous CPU based hashcat now called hashcat legacy and GPU based oclHashcat

#### **Accessible Dropdown Menu Ultimate Dropdown Menu 4 6**

February 18th, 2019 - Ultimate Dropdown Menu 4 6 UDM is a fully featured and accessible DHTML dropdown menu that provides useable content to all browsers including screenreaders search engines text only browsers and any web enabled device such as PDAs iPhones ® and Blackberrys ®

#### **Ekattor School Management System by Creativeitem CodeCanyon**

February 18th, 2019 - Buy Ekattor School Management System by Creativeitem on CodeCanyon Login Page Admin Dashboard Student List Student Admission Teacher List Teacher Permission Daily Attendance Class Rou

# **Image zoom viewer documentation PHP ASP NET 360**

February 18th, 2019 - Documentation of AJAX ZOOM rich media jQuery image zoom tool and gallery software 360° product zoom viewer zooming user interface

# **PHP curl setopt Manual**

February 19th, 2019 -  $\alpha$ C#定ã• $-\tilde{a}$ •Ÿ cURL  $\tilde{a}$ , » $\tilde{a}$ f  $\tilde{a}$ ,  $\tilde{a}$ f  $\tilde{a}$ s $\tilde{f}$  +  $\tilde{a}$ f $\tilde{a}$ s $\tilde{a}$ f « $\tilde{a}$  +  $\tilde{a}$ g $\tilde{a}$ ,  $\tilde{a}$ ,  $\tilde{a}$ ,  $\tilde{a}$ ,  $\tilde{a}$ ,  $\tilde{a}$ ,  $\tilde{a}$ ,  $\tilde{a}$ ,  $\tilde{a}$ ,  $\tilde{a}$ ,  $\tilde{a}$ ,

#### **Deskbox org Solutions for simple life**

February 13th, 2019 - The majority of E commerce companies are not that comfortable with data migration They simply are not that confident when it comes to migrating from current website to a new platform the reason being that data migration is a process which is too risky and also costs a serious amount of money as well

#### **UberMenu WordPress Mega Menu Plugin by sevenspark**

February 18th, 2019 - The Ultimate WordPress Menu UberMenuâ, $\phi$  is a user friendly highly customizable responsive Mega Menu WordPress plugin It works out of the box with the WordPress 3 Menu System making it simple to get started but powerful enough to create highly customized and creative mega menu configurations

#### **Gmail Facebook Style jQuery Chat anant garg**

February 15th, 2019 - This jQuery chat module enables you to seamlessly integrate Gmail Facebook style chat into your existing website

# **Web Page Password Protect Free PHP Scripts**

February 17th, 2019 - Password protect your content with Web Page Password Protect by just adding one line of PHP code to your page source Script will present user with password entry form and will not let visitor see your private content without providing a password

#### The ultimate beginnerâ€<sup>™</sup>s guide to e commerce Hidden Pixels

February 16th, 2019 - The quick guide to speeding up your websites Speed is usability To say it more accurately website speed is a major part of usability The most intuitive interface ever created by the mind of man will do you no good if the user is pee $\hat{a}\in\mathbb{M}$ d off by the time it loads

#### **Video LightBox Embed video to your website with**

February 18th, 2019 - Video LightBox is FREE for non commercial use A license fee is required for use on a commercial website Video LightBox Business Edition additionally provides an option to remove the VideoLightBox com credit line as well as a feature to put your own watermark to videos

## **Top 10 Bulk Email Verification and Validation Services**

February 18th, 2019 - Bulk email verification and validation services compared by accuracy cost and customer service Our top picks for email list cleaning on the AccuWeb blog

## **UK cities are in state province field 326665 Drupal org**

December 7th, 2018 - In the state province field you can select UK cities such as Leeds Peterborough etc These shouldn t be in this field These cities would normally go into the city field and as it stands the form will contain 2 city fields

# **Storesonline Reviews Read This Before You Purchase Any** February 17th, 2019 - SOL is a true scam Attending a seminar in Texas  $\hat{a}\in$ " July 2008  $\hat{a} \in \mathbb{N}$  signed up and started working immediately  $\hat{a} \in \mathbb{N}$  took over 5 days for the account to activate and when if finally did it was not user friendly  $\hat{a} \in \mathbb{N}$  very hard to navigate

# zenith air conditioner installation manual castle sterilizer manual vision pro 8000 installation manual maji jose oral histology pdf kill switch wiring diagram boat indian diaspora handbook mental health challenges solutions management information system ws jawadekar 21st century sexualities contemporary issues in health education and rights the military law sourcebook so you want to be a case 580n service manual velenottero animali fantastici e dove trovarli uno sguardo curioso alla magizoologia del film ediz a colori con gadget 1 aspinwall the town that pride built 1892 1992 Konosuba Gods Blessing On This Wonderful World Vol 5 Light Novel Crimson Magic Clan Lets Go Konosuba Light Novel process mapping in successful erp implementations biu ducati 749 manual service othello study guide

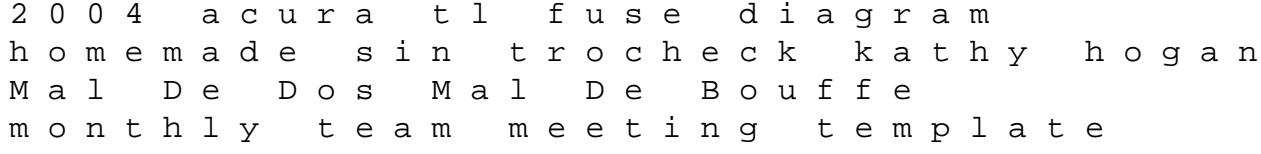